## **ICT-TREFFPUNKTE KSU 9.SCHULJAHR**

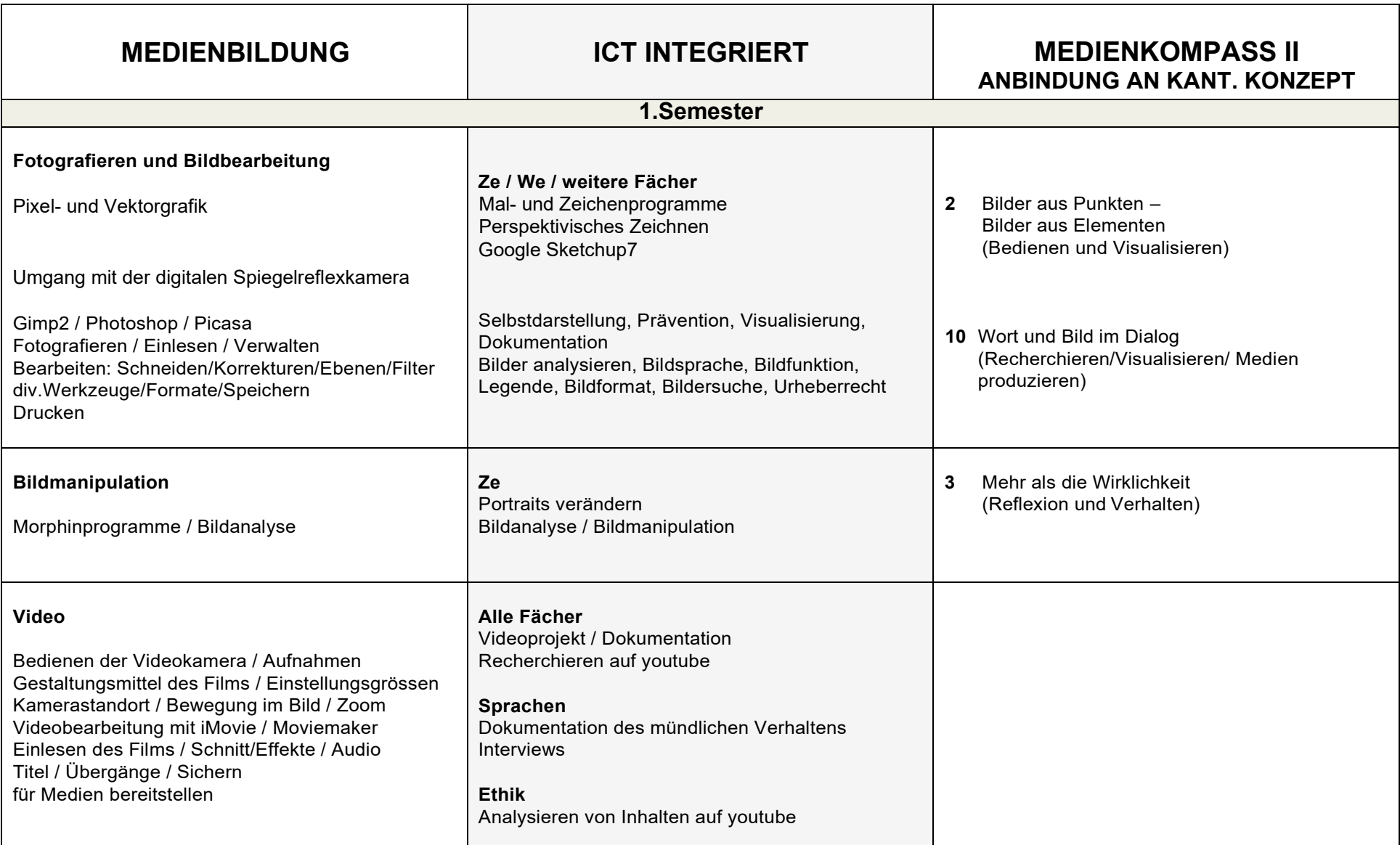

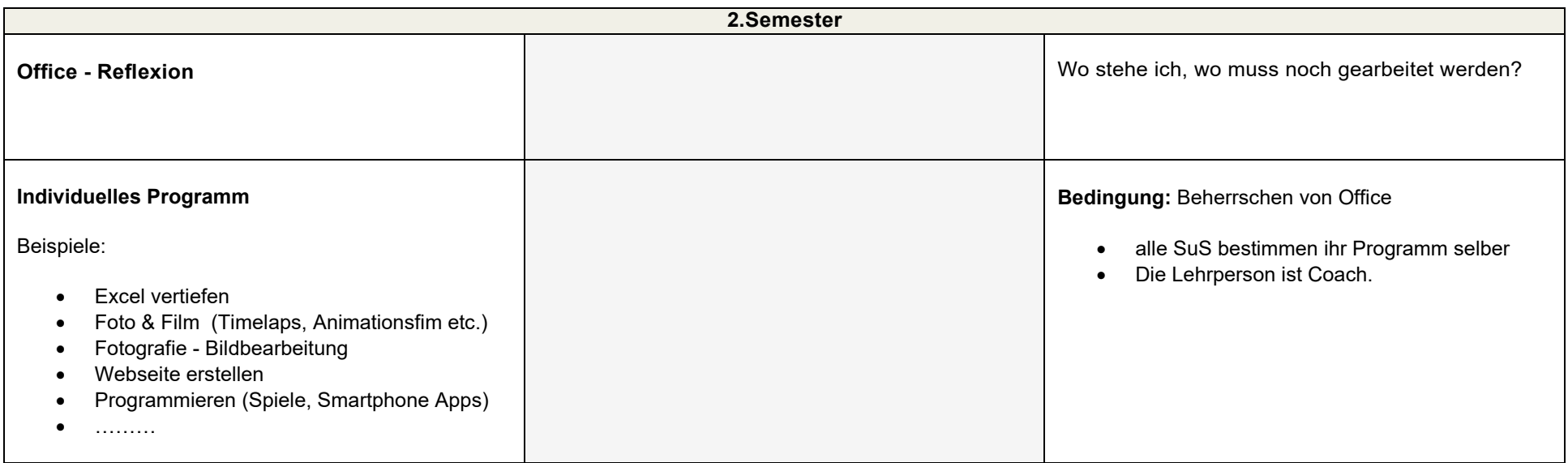